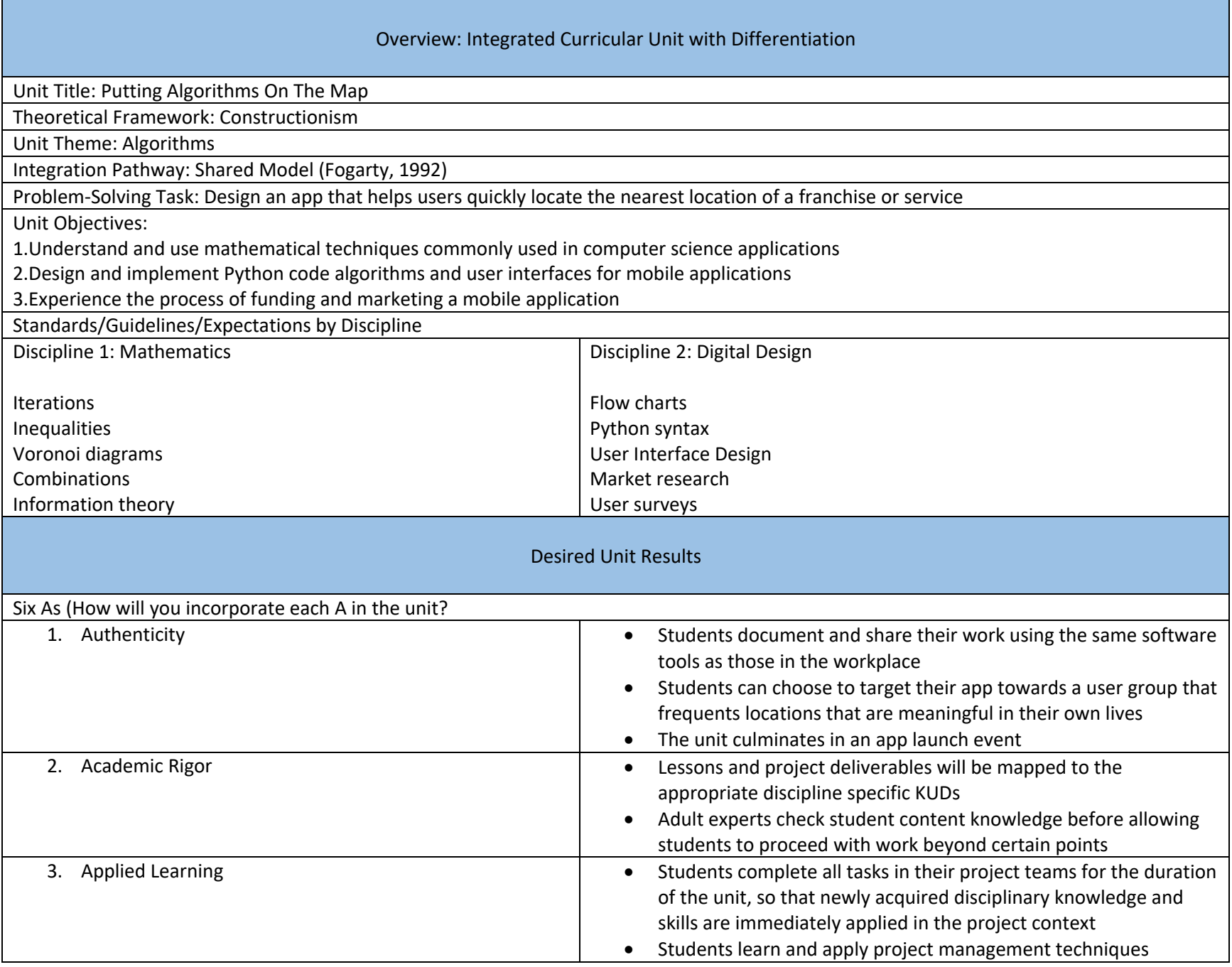

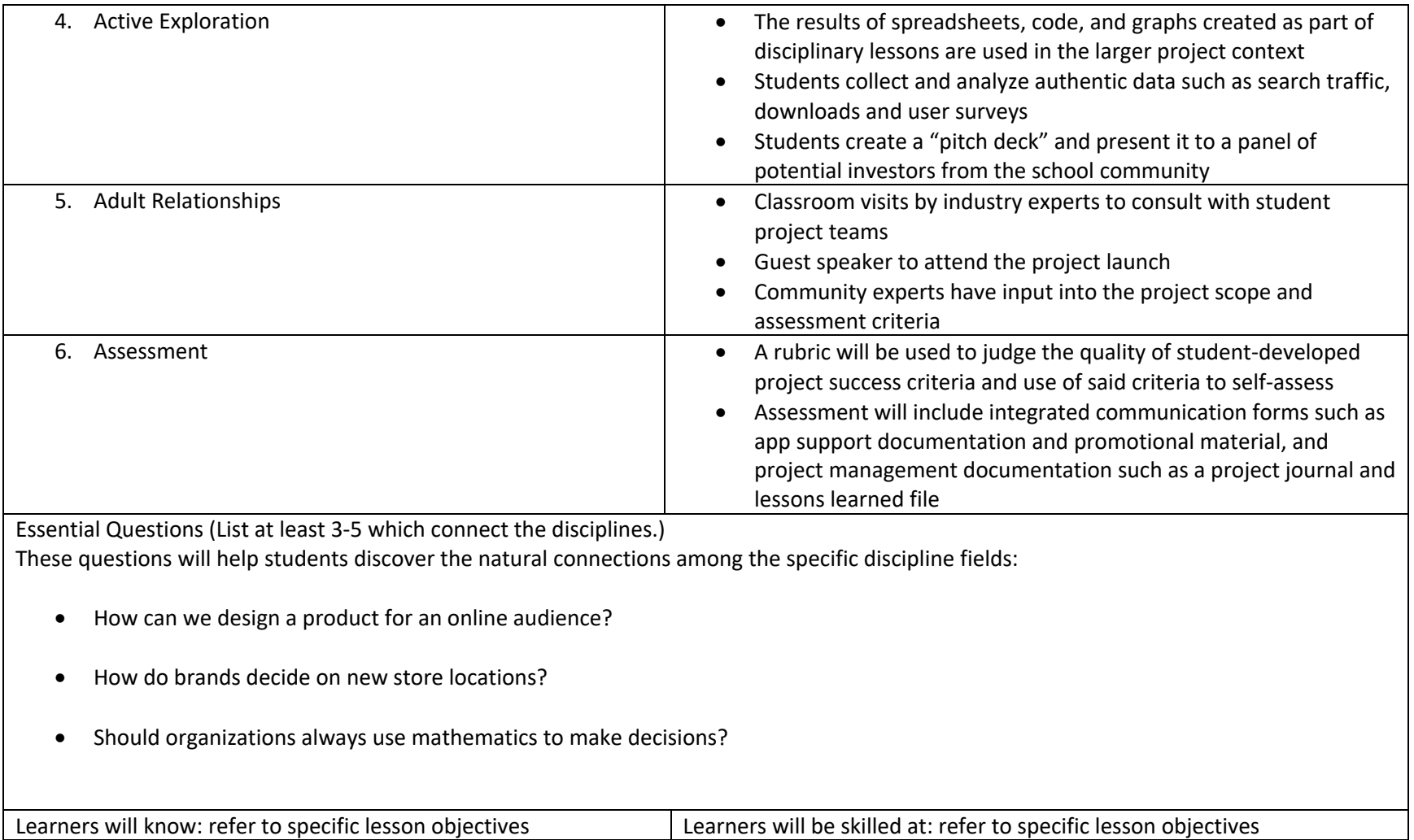

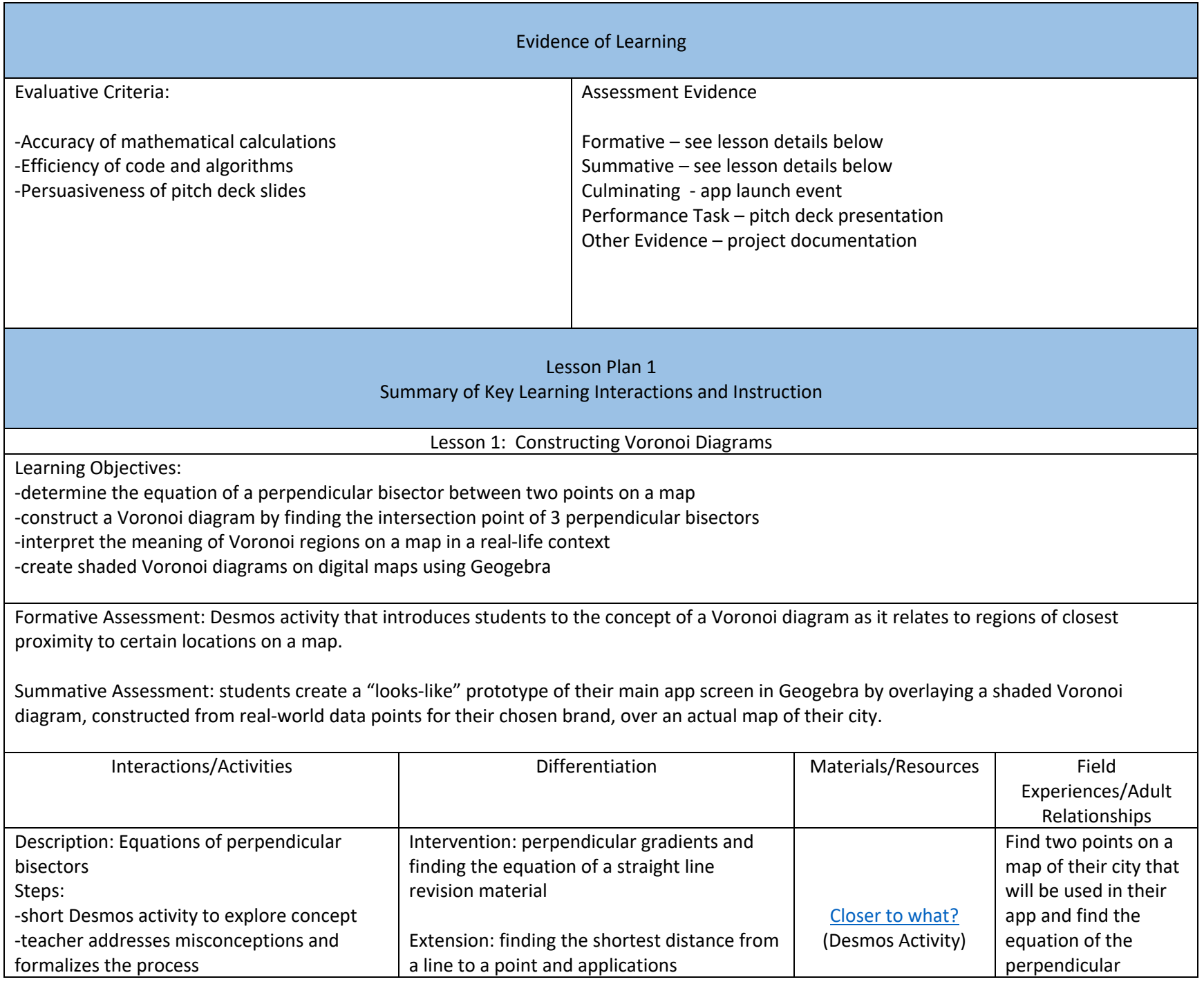

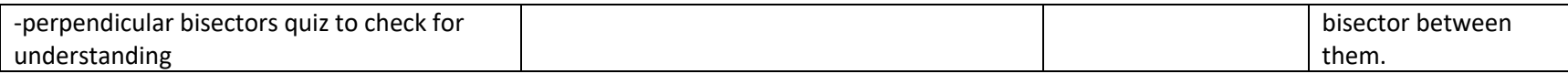

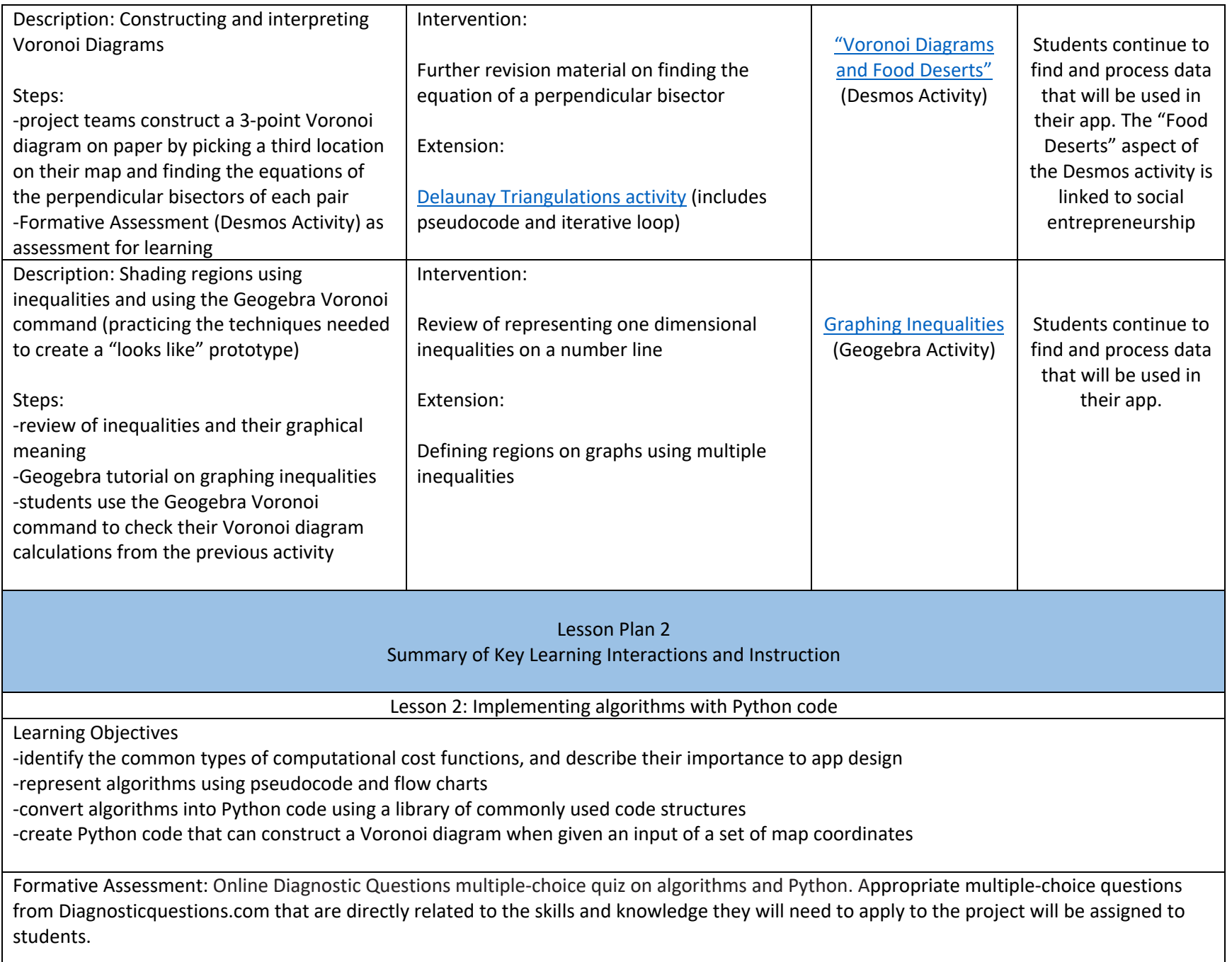

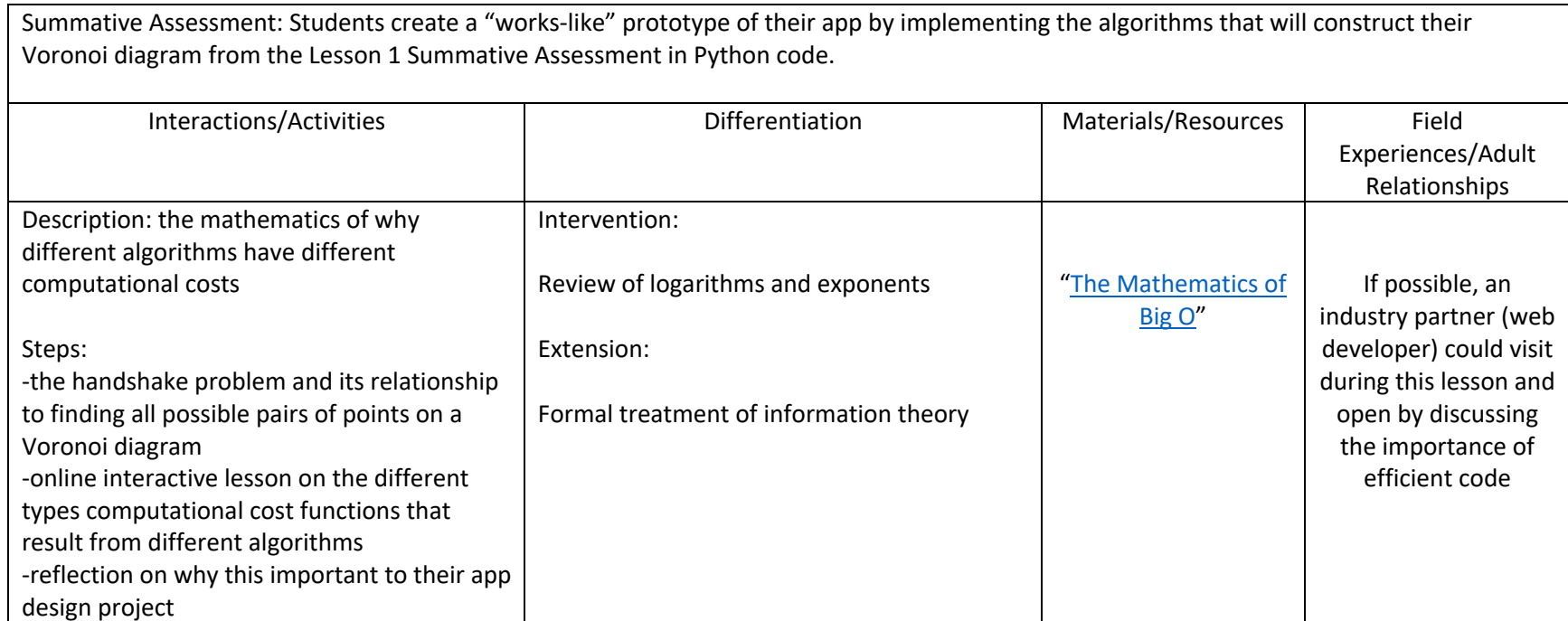

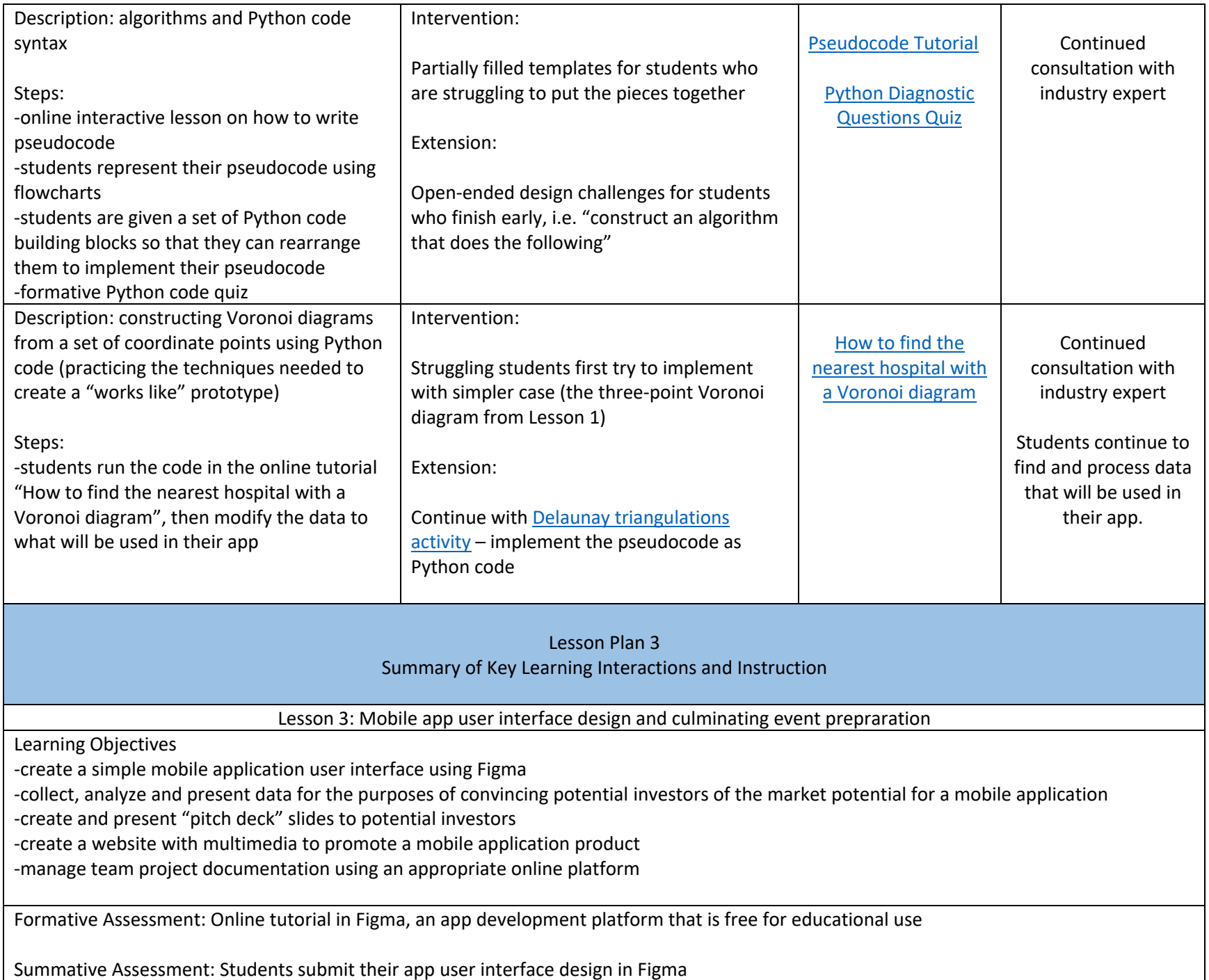

Performance Assessment: Simulated early round venture capital event in which students present a pitch deck to a panel of hypothetical investors. The slides would address each of the criteria in a generic social entrepreneurship project evaluation rubric and include their analysis of search traffic, download and user survey data.

Culminating Assessment: Students exhibit their app demo and website, including a promotional video, FAQ and user technical support documentation, at a trade show-style event. If time and facilities allow, student teams could also design a product logo and 3D print merchandise samples.

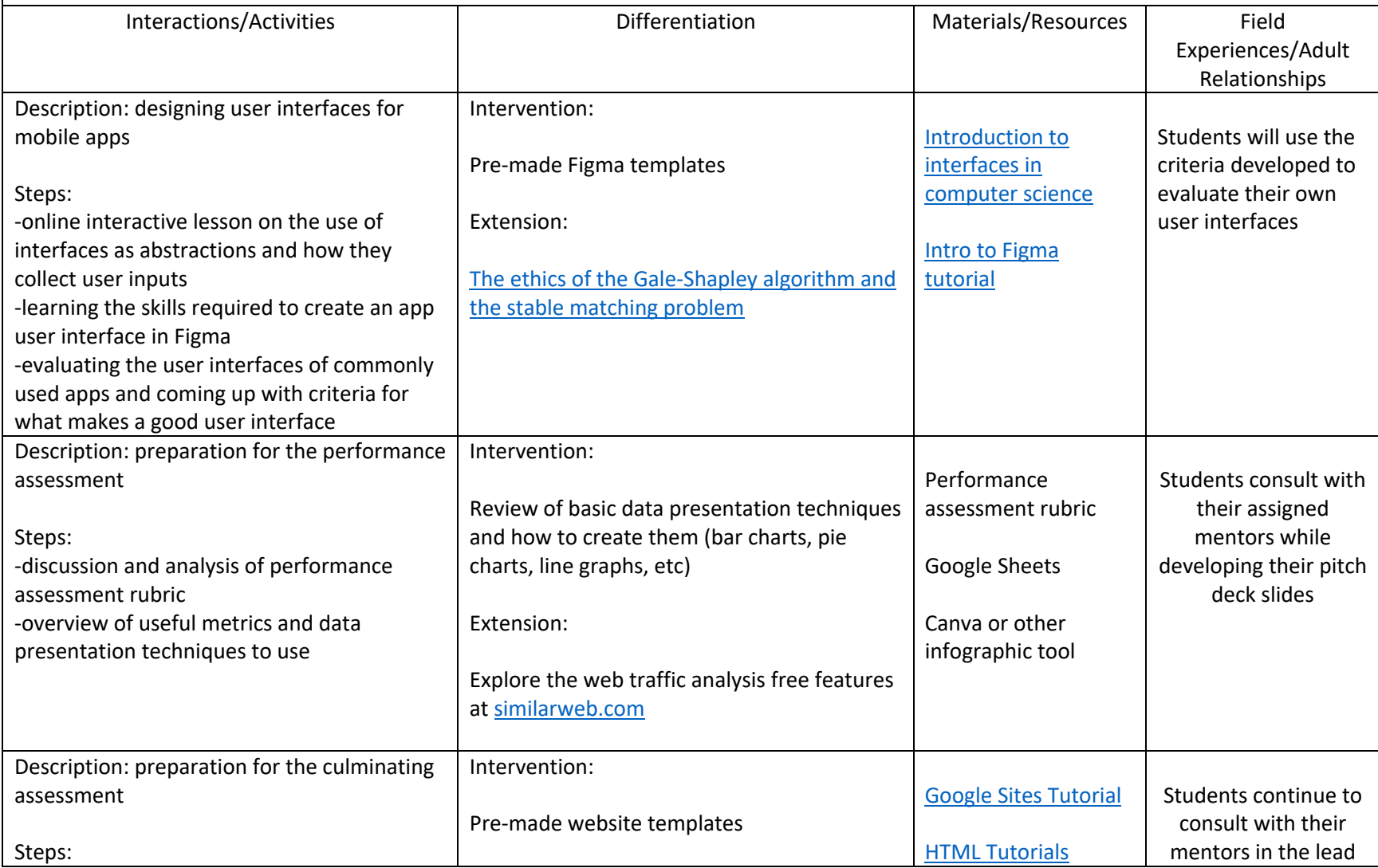

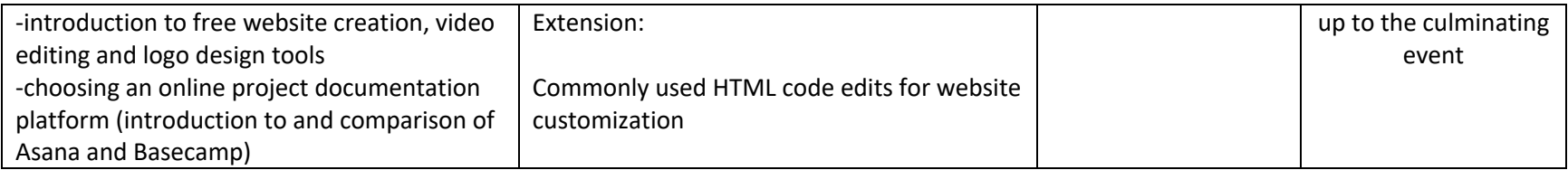